# **Inhaltsverzeichnis**

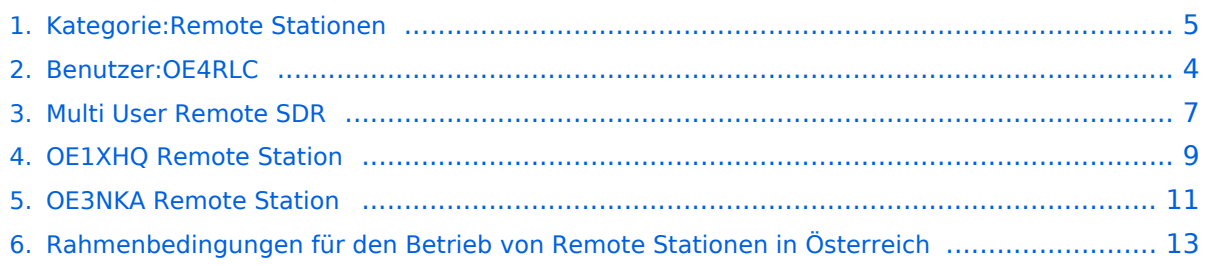

# **Kategorie:Remote Stationen**

[Versionsgeschichte interaktiv durchsuchen](https://wiki.oevsv.at) [VisuellWikitext](https://wiki.oevsv.at)

# **[elltext anzeigen\)](#page-4-0)** [OE4RLC](#page-3-0) [\(Diskussion](https://wiki.oevsv.at/w/index.php?title=Benutzer_Diskussion:OE4RLC&action=view) | [Beiträge\)](https://wiki.oevsv.at/wiki/Spezial:Beitr%C3%A4ge/OE4RLC)

- K (→Mehrbenutzer Systeme)
- [← Zum vorherigen Versionsunterschied](#page-4-0)

#### **Zeile 13: Zeile 13:**

 $=$  Mehrbenutzer Systeme  $=$   $=$   $\blacksquare$  = Mehrbenutzer Systeme  $=$ 

Beispiele : [[Multi\_User\_Remote\_SDR | Multi User Remote SDR Station]], [http://websdr.ewi.utwente.nl:8901|

**−** WebSDR der University of Twente], [http://www.websdr.at **|** WebSDR der AMRS Austrian Military Society bei OE4RLC in Markt Allhau]

### **[Version vom 29. Mai 2010, 08:05 Uhr](#page-4-0) [\(Qu](#page-4-0) [Version vom 29. Mai 2010, 08:06 Uhr](#page-4-0) ([Qu](#page-4-0) [elltext anzeigen](#page-4-0))**

[OE4RLC](#page-3-0) ([Diskussion](https://wiki.oevsv.at/w/index.php?title=Benutzer_Diskussion:OE4RLC&action=view) | [Beiträge](https://wiki.oevsv.at/wiki/Spezial:Beitr%C3%A4ge/OE4RLC)) K (→Mehrbenutzer Systeme) [Zum nächsten Versionsunterschied →](#page-4-0)

#### \*Empfänger \*Empfänger

**+** Beispiele : [[Multi\_User\_Remote\_SDR | Multi User Remote SDR Station]], [http://websdr.ewi.utwente.nl:8901| WebSDR der University of Twente], [http://www.websdr.at WebSDR der AMRS Austrian Military Society bei OE4RLC in Markt Allhau]

# Version vom 29. Mai 2010, 08:06 Uhr

. .

### **Remote Stationen**

Unter Remote Stationen im Sinne des Amateurfunks werden fernbediente Funkanlagen verstanden. Dabei ist zunächst zwischen reinen Empfangs-, Sende- sowie Sendeempfangsanlagen zu unterscheiden. In einem gewissen Sinne besteht eine Verwandtschaft zu Relaisstationen. Im Unterschied zu diesen besteht jedoch die Möglichkeit wesentliche Betriebsparameter "remote" also fernbedient einzustellen. Diese Fernsteuerung kann prinzipiell auf verschiedenen Wegen, sowohl drahtlos als auch drahtgebunden ausgeführt werden. Eine zunehmend in Verbreitung kommende Methode ist, dazu das Internet zu nutzen.

Es sei daran erinnert, dass der fernbediente Sendebetrieb z.zt. noch einer speziellen Genehmigung bedarf.

Sendeempfänger

Beispiele: [OE1XHQ](#page-8-0), [OE3NKA](#page-10-0), OE4XLC

### Mehrbenutzer Systeme

**•** Empfänger

Beispiele : [Multi User Remote SDR Station](#page-6-0), [WebSDR der University of Twente](http://websdr.ewi.utwente.nl:8901%7C), [WebSDR der AMRS](http://www.websdr.at)  [Austrian Military Society bei OE4RLC in Markt Allhau](http://www.websdr.at)

Unterkategorien

Diese Kategorie enthält nur die folgende Unterkategorie:

#### **R**

.

.

► [Remote Stationen](#page-4-0) (1 K, 4 S)

# Seiten in der Kategorie "Remote Stationen"

Folgende 4 Seiten sind in dieser Kategorie, von 4 insgesamt.

#### **M**

 $\bullet$ [Multi User Remote SDR](#page-6-0)

### **O**

- [OE1XHQ Remote Station](#page-8-0)
- [OE3NKA Remote Station](#page-10-0)

### **R**

 $\bullet$ [Rahmenbedingungen für den Betrieb von Remote Stationen in Österreich](#page-12-0)

# <span id="page-3-0"></span>**Fehler**

Eine Version dieser Unterschiedsanzeige (0) wurde nicht gefunden.

Dieser Fehler wird normalerweise von einem veralteten Link zur Versionsgeschichte einer Seite verursacht, die zwischenzeitlich gelöscht wurde. Einzelheiten sind im [Lösch-Logbuch](https://wiki.oevsv.at/w/index.php?title=Spezial:Logbuch/delete&page=Benutzer:OE4RLC) vorhanden.

<span id="page-4-0"></span>[Versionsgeschichte interaktiv durchsuchen](https://wiki.oevsv.at) [VisuellWikitext](https://wiki.oevsv.at)

**[elltext anzeigen\)](#page-4-0)** [OE4RLC](#page-3-0) [\(Diskussion](https://wiki.oevsv.at/w/index.php?title=Benutzer_Diskussion:OE4RLC&action=view) | [Beiträge\)](https://wiki.oevsv.at/wiki/Spezial:Beitr%C3%A4ge/OE4RLC) K (→Mehrbenutzer Systeme) [← Zum vorherigen Versionsunterschied](#page-4-0)

#### **Zeile 13: Zeile 13:**

\*Empfänger \*Empfänger

Beispiele : [[Multi\_User\_Remote\_SDR | Multi User Remote SDR Station]], [http://websdr.ewi.utwente.nl:8901|

**−** WebSDR der University of Twente], [http://www.websdr.at **|** WebSDR der AMRS Austrian Military Society bei OE4RLC in Markt Allhau]

#### **[Version vom 29. Mai 2010, 08:05 Uhr](#page-4-0) [\(Qu](#page-4-0) [Version vom 29. Mai 2010, 08:06 Uhr](#page-4-0) ([Qu](#page-4-0) [elltext anzeigen](#page-4-0))**

[OE4RLC](#page-3-0) ([Diskussion](https://wiki.oevsv.at/w/index.php?title=Benutzer_Diskussion:OE4RLC&action=view) | [Beiträge](https://wiki.oevsv.at/wiki/Spezial:Beitr%C3%A4ge/OE4RLC)) K (→Mehrbenutzer Systeme) [Zum nächsten Versionsunterschied →](#page-4-0)

**+**

 $=$  Mehrbenutzer Systeme  $=$   $=$  Mehrbenutzer Systeme  $=$ 

Beispiele : [[Multi\_User\_Remote\_SDR | Multi User Remote SDR Station]], [http://websdr.ewi.utwente.nl:8901| WebSDR der University of Twente], [http://www.websdr.at WebSDR der AMRS Austrian Military Society bei OE4RLC in Markt Allhau]

# Version vom 29. Mai 2010, 08:06 Uhr

. .

# **Remote Stationen**

Unter Remote Stationen im Sinne des Amateurfunks werden fernbediente Funkanlagen verstanden. Dabei ist zunächst zwischen reinen Empfangs-, Sende- sowie Sendeempfangsanlagen zu unterscheiden. In einem gewissen Sinne besteht eine Verwandtschaft zu Relaisstationen. Im Unterschied zu diesen besteht jedoch die Möglichkeit wesentliche Betriebsparameter "remote" also fernbedient einzustellen. Diese Fernsteuerung kann prinzipiell auf verschiedenen Wegen, sowohl drahtlos als auch drahtgebunden ausgeführt werden. Eine zunehmend in Verbreitung kommende Methode ist, dazu das Internet zu nutzen.

Es sei daran erinnert, dass der fernbediente Sendebetrieb z.zt. noch einer speziellen Genehmigung bedarf.

# **BlueSpice4**

# Einbenutzer Systeme

• Sendeempfänger

Beispiele: [OE1XHQ](#page-8-0), [OE3NKA](#page-10-0), OE4XLC

### Mehrbenutzer Systeme

Empfänger

Beispiele : [Multi User Remote SDR Station](#page-6-0), [WebSDR der University of Twente](http://websdr.ewi.utwente.nl:8901%7C), [WebSDR der AMRS](http://www.websdr.at)  [Austrian Military Society bei OE4RLC in Markt Allhau](http://www.websdr.at)

Unterkategorien

Diese Kategorie enthält nur die folgende Unterkategorie:

#### **R**

.

.

► [Remote Stationen](#page-4-0) (1 K, 4 S)

# Seiten in der Kategorie "Remote Stationen"

Folgende 4 Seiten sind in dieser Kategorie, von 4 insgesamt.

#### **M**

[Multi User Remote SDR](#page-6-0)

#### **O**

- [OE1XHQ Remote Station](#page-8-0)
- **[OE3NKA Remote Station](#page-10-0)**

#### **R**

[Rahmenbedingungen für den Betrieb von Remote Stationen in Österreich](#page-12-0)

<span id="page-6-0"></span>[Versionsgeschichte interaktiv durchsuchen](https://wiki.oevsv.at) [VisuellWikitext](https://wiki.oevsv.at)

**[elltext anzeigen\)](#page-4-0)** [OE4RLC](#page-3-0) [\(Diskussion](https://wiki.oevsv.at/w/index.php?title=Benutzer_Diskussion:OE4RLC&action=view) | [Beiträge\)](https://wiki.oevsv.at/wiki/Spezial:Beitr%C3%A4ge/OE4RLC) K (→Mehrbenutzer Systeme) [← Zum vorherigen Versionsunterschied](#page-4-0)

#### **Zeile 13: Zeile 13:**

\*Empfänger \*Empfänger

Beispiele : [[Multi\_User\_Remote\_SDR | Multi User Remote SDR Station]], [http://websdr.ewi.utwente.nl:8901|

**−** WebSDR der University of Twente], [http://www.websdr.at **|** WebSDR der AMRS Austrian Military Society bei OE4RLC in Markt Allhau]

#### **[Version vom 29. Mai 2010, 08:05 Uhr](#page-4-0) [\(Qu](#page-4-0) [Version vom 29. Mai 2010, 08:06 Uhr](#page-4-0) ([Qu](#page-4-0) [elltext anzeigen](#page-4-0))**

[OE4RLC](#page-3-0) ([Diskussion](https://wiki.oevsv.at/w/index.php?title=Benutzer_Diskussion:OE4RLC&action=view) | [Beiträge](https://wiki.oevsv.at/wiki/Spezial:Beitr%C3%A4ge/OE4RLC)) K (→Mehrbenutzer Systeme) [Zum nächsten Versionsunterschied →](#page-4-0)

**+**

 $=$  Mehrbenutzer Systeme  $=$   $=$  Mehrbenutzer Systeme  $=$ 

Beispiele : [[Multi\_User\_Remote\_SDR | Multi User Remote SDR Station]], [http://websdr.ewi.utwente.nl:8901| WebSDR der University of Twente], [http://www.websdr.at WebSDR der AMRS Austrian Military Society bei OE4RLC in Markt Allhau]

# Version vom 29. Mai 2010, 08:06 Uhr

. .

# **Remote Stationen**

Unter Remote Stationen im Sinne des Amateurfunks werden fernbediente Funkanlagen verstanden. Dabei ist zunächst zwischen reinen Empfangs-, Sende- sowie Sendeempfangsanlagen zu unterscheiden. In einem gewissen Sinne besteht eine Verwandtschaft zu Relaisstationen. Im Unterschied zu diesen besteht jedoch die Möglichkeit wesentliche Betriebsparameter "remote" also fernbedient einzustellen. Diese Fernsteuerung kann prinzipiell auf verschiedenen Wegen, sowohl drahtlos als auch drahtgebunden ausgeführt werden. Eine zunehmend in Verbreitung kommende Methode ist, dazu das Internet zu nutzen.

Es sei daran erinnert, dass der fernbediente Sendebetrieb z.zt. noch einer speziellen Genehmigung bedarf.

**•** Sendeempfänger

Beispiele: [OE1XHQ](#page-8-0), [OE3NKA](#page-10-0), OE4XLC

## Mehrbenutzer Systeme

 $\bullet$ Empfänger

.

.

<span id="page-8-0"></span>[Versionsgeschichte interaktiv durchsuchen](https://wiki.oevsv.at) [VisuellWikitext](https://wiki.oevsv.at)

**[elltext anzeigen\)](#page-4-0)** [OE4RLC](#page-3-0) [\(Diskussion](https://wiki.oevsv.at/w/index.php?title=Benutzer_Diskussion:OE4RLC&action=view) | [Beiträge\)](https://wiki.oevsv.at/wiki/Spezial:Beitr%C3%A4ge/OE4RLC) K (→Mehrbenutzer Systeme) [← Zum vorherigen Versionsunterschied](#page-4-0)

#### **Zeile 13: Zeile 13:**

\*Empfänger \*Empfänger

Beispiele : [[Multi\_User\_Remote\_SDR | Multi User Remote SDR Station]], [http://websdr.ewi.utwente.nl:8901|

**−** WebSDR der University of Twente], [http://www.websdr.at **|** WebSDR der AMRS Austrian Military Society bei OE4RLC in Markt Allhau]

#### **[Version vom 29. Mai 2010, 08:05 Uhr](#page-4-0) [\(Qu](#page-4-0) [Version vom 29. Mai 2010, 08:06 Uhr](#page-4-0) ([Qu](#page-4-0) [elltext anzeigen](#page-4-0))**

[OE4RLC](#page-3-0) ([Diskussion](https://wiki.oevsv.at/w/index.php?title=Benutzer_Diskussion:OE4RLC&action=view) | [Beiträge](https://wiki.oevsv.at/wiki/Spezial:Beitr%C3%A4ge/OE4RLC)) K (→Mehrbenutzer Systeme) [Zum nächsten Versionsunterschied →](#page-4-0)

**+**

 $=$  Mehrbenutzer Systeme  $=$   $=$  Mehrbenutzer Systeme  $=$ 

Beispiele : [[Multi\_User\_Remote\_SDR | Multi User Remote SDR Station]], [http://websdr.ewi.utwente.nl:8901| WebSDR der University of Twente], [http://www.websdr.at WebSDR der AMRS Austrian Military Society bei OE4RLC in Markt Allhau]

# Version vom 29. Mai 2010, 08:06 Uhr

. .

### **Remote Stationen**

Unter Remote Stationen im Sinne des Amateurfunks werden fernbediente Funkanlagen verstanden. Dabei ist zunächst zwischen reinen Empfangs-, Sende- sowie Sendeempfangsanlagen zu unterscheiden. In einem gewissen Sinne besteht eine Verwandtschaft zu Relaisstationen. Im Unterschied zu diesen besteht jedoch die Möglichkeit wesentliche Betriebsparameter "remote" also fernbedient einzustellen. Diese Fernsteuerung kann prinzipiell auf verschiedenen Wegen, sowohl drahtlos als auch drahtgebunden ausgeführt werden. Eine zunehmend in Verbreitung kommende Methode ist, dazu das Internet zu nutzen.

Es sei daran erinnert, dass der fernbediente Sendebetrieb z.zt. noch einer speziellen Genehmigung bedarf.

**•** Sendeempfänger

Beispiele: [OE1XHQ](#page-8-0), [OE3NKA](#page-10-0), OE4XLC

## Mehrbenutzer Systeme

 $\bullet$ Empfänger

.

.

<span id="page-10-0"></span>[Versionsgeschichte interaktiv durchsuchen](https://wiki.oevsv.at) [VisuellWikitext](https://wiki.oevsv.at)

**[elltext anzeigen\)](#page-4-0)** [OE4RLC](#page-3-0) [\(Diskussion](https://wiki.oevsv.at/w/index.php?title=Benutzer_Diskussion:OE4RLC&action=view) | [Beiträge\)](https://wiki.oevsv.at/wiki/Spezial:Beitr%C3%A4ge/OE4RLC) K (→Mehrbenutzer Systeme) [← Zum vorherigen Versionsunterschied](#page-4-0)

#### **Zeile 13: Zeile 13:**

Beispiele : [[Multi\_User\_Remote\_SDR | Multi User Remote SDR Station]], [http://websdr.ewi.utwente.nl:8901|

**−** WebSDR der University of Twente], [http://www.websdr.at **|** WebSDR der AMRS Austrian Military Society bei OE4RLC in Markt Allhau]

#### **[Version vom 29. Mai 2010, 08:05 Uhr](#page-4-0) [\(Qu](#page-4-0) [Version vom 29. Mai 2010, 08:06 Uhr](#page-4-0) ([Qu](#page-4-0) [elltext anzeigen](#page-4-0))**

[OE4RLC](#page-3-0) ([Diskussion](https://wiki.oevsv.at/w/index.php?title=Benutzer_Diskussion:OE4RLC&action=view) | [Beiträge](https://wiki.oevsv.at/wiki/Spezial:Beitr%C3%A4ge/OE4RLC)) K (→Mehrbenutzer Systeme) [Zum nächsten Versionsunterschied →](#page-4-0)

**+**

 $=$  Mehrbenutzer Systeme  $=$   $=$  Mehrbenutzer Systeme  $=$ 

#### \*Empfänger \*Empfänger

Beispiele : [[Multi\_User\_Remote\_SDR | Multi User Remote SDR Station]], [http://websdr.ewi.utwente.nl:8901| WebSDR der University of Twente], [http://www.websdr.at WebSDR der AMRS Austrian Military Society bei OE4RLC in Markt Allhau]

# Version vom 29. Mai 2010, 08:06 Uhr

. .

# **Remote Stationen**

Unter Remote Stationen im Sinne des Amateurfunks werden fernbediente Funkanlagen verstanden. Dabei ist zunächst zwischen reinen Empfangs-, Sende- sowie Sendeempfangsanlagen zu unterscheiden. In einem gewissen Sinne besteht eine Verwandtschaft zu Relaisstationen. Im Unterschied zu diesen besteht jedoch die Möglichkeit wesentliche Betriebsparameter "remote" also fernbedient einzustellen. Diese Fernsteuerung kann prinzipiell auf verschiedenen Wegen, sowohl drahtlos als auch drahtgebunden ausgeführt werden. Eine zunehmend in Verbreitung kommende Methode ist, dazu das Internet zu nutzen.

Es sei daran erinnert, dass der fernbediente Sendebetrieb z.zt. noch einer speziellen Genehmigung bedarf.

**•** Sendeempfänger

Beispiele: [OE1XHQ](#page-8-0), [OE3NKA](#page-10-0), OE4XLC

## Mehrbenutzer Systeme

 $\bullet$ Empfänger

.

.

<span id="page-12-0"></span>[Versionsgeschichte interaktiv durchsuchen](https://wiki.oevsv.at) [VisuellWikitext](https://wiki.oevsv.at)

**[elltext anzeigen\)](#page-4-0)** [OE4RLC](#page-3-0) [\(Diskussion](https://wiki.oevsv.at/w/index.php?title=Benutzer_Diskussion:OE4RLC&action=view) | [Beiträge\)](https://wiki.oevsv.at/wiki/Spezial:Beitr%C3%A4ge/OE4RLC) K (→Mehrbenutzer Systeme) [← Zum vorherigen Versionsunterschied](#page-4-0)

#### **Zeile 13: Zeile 13:**

Beispiele : [[Multi\_User\_Remote\_SDR | Multi User Remote SDR Station]], [http://websdr.ewi.utwente.nl:8901|

**−** WebSDR der University of Twente], [http://www.websdr.at **|** WebSDR der AMRS Austrian Military Society bei OE4RLC in Markt Allhau]

#### **[Version vom 29. Mai 2010, 08:05 Uhr](#page-4-0) [\(Qu](#page-4-0) [Version vom 29. Mai 2010, 08:06 Uhr](#page-4-0) ([Qu](#page-4-0) [elltext anzeigen](#page-4-0))**

[OE4RLC](#page-3-0) ([Diskussion](https://wiki.oevsv.at/w/index.php?title=Benutzer_Diskussion:OE4RLC&action=view) | [Beiträge](https://wiki.oevsv.at/wiki/Spezial:Beitr%C3%A4ge/OE4RLC)) K (→Mehrbenutzer Systeme) [Zum nächsten Versionsunterschied →](#page-4-0)

**+**

 $=$  Mehrbenutzer Systeme  $=$   $=$  Mehrbenutzer Systeme  $=$ 

#### \*Empfänger \*Empfänger

Beispiele : [[Multi\_User\_Remote\_SDR | Multi User Remote SDR Station]], [http://websdr.ewi.utwente.nl:8901| WebSDR der University of Twente], [http://www.websdr.at WebSDR der AMRS Austrian Military Society bei OE4RLC in Markt Allhau]

# Version vom 29. Mai 2010, 08:06 Uhr

. .

### **Remote Stationen**

Unter Remote Stationen im Sinne des Amateurfunks werden fernbediente Funkanlagen verstanden. Dabei ist zunächst zwischen reinen Empfangs-, Sende- sowie Sendeempfangsanlagen zu unterscheiden. In einem gewissen Sinne besteht eine Verwandtschaft zu Relaisstationen. Im Unterschied zu diesen besteht jedoch die Möglichkeit wesentliche Betriebsparameter "remote" also fernbedient einzustellen. Diese Fernsteuerung kann prinzipiell auf verschiedenen Wegen, sowohl drahtlos als auch drahtgebunden ausgeführt werden. Eine zunehmend in Verbreitung kommende Methode ist, dazu das Internet zu nutzen.

Es sei daran erinnert, dass der fernbediente Sendebetrieb z.zt. noch einer speziellen Genehmigung bedarf.

**•** Sendeempfänger

Beispiele: [OE1XHQ](#page-8-0), [OE3NKA](#page-10-0), OE4XLC

## Mehrbenutzer Systeme

 $\bullet$ Empfänger

.

.